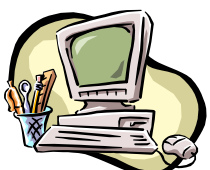

## **COMPUTER PALS FOR SENIORS TURRAMURRA INC.**

PO Box 66, Turramurra, NSW 2074. **Newsletter No. 56: March-April 2008** Computer Room Tel. No. 9983 0774 (11 am – 4 pm) Website: www.cpst.org.au *Turramurra Computer Pals is supported by Microsoft*

# **Pills**

*A row of bottles on the shelf caused me to analyse myself. One yellow pill I have to pop goes to my heart so it won't stop. A little white one that I take goes to my hands so they won't shake. The blue ones I use a lot tell me I'm happy when I'm not. The purple pill goes to my brain and tells me I have no pain. The capsules tell me not to wheeze, cough, choke, or even sneeze. The red ones, smallest of them all go to my blood so I won't fall. The orange ones, big, bright, prevent leg cramps in the night. Such an array of brilliant pills -helping to cure all kind of ills. But what I'd really like to know - is what tells each one where to go?*

**COURSE ENROLMENT FOR 2008:** The method we are using to enrol students into classes puts the onus onto the students. Request sheets for **all** courses will be regularly placed on the noticeboard in the hall, and publicised with the bi-monthly newsletter. Members wishing to undertake a course should place their name and telephone number clearly on the appropriate course sheet - you will then be contacted to confirm that you are placed in the requested course. Please see the attached sheet for the courses commencing during March and April 2008.

Please do not request to undertake the Basics and the two Word courses all at the same time – it is best to work through one course at a time. You may put your name down on waiting lists for other courses on completion of the Basics skills.

If it is absolutely impossible for you to get up to the club rooms, you could ring Jean Galloway on 9958 6108, but it would make life a lot easier for the volunteers organising enrolments if you could pop in and help in this way. The coordinator for the Graphics course is Norma Kelly, Tel: 9144 3186.

*NOTE: To undertake any of the courses provided by the Club, you have to be a financial member of the Club. Please see the renewal slip at the end of this newsletter. If you have not renewed by 31 March 2008 you will be considered as unfinancial.*

## **OPEN DAY AT THE CLUB FOR SENIORS WEEK:**

In conjunction with Ku-Ring-Gai Council's activities for Seniors Week, Computer Pals at Turramurra will be holding an Open Day on Wednesday 9 April from 10.00 am – 4.00 pm. During this period visitors will be informed of the Club's activities and courses, with some hands-on demonstrations. Refreshments will be available during the day. This is also a good opportunity for members to find out more about their Club.

The Club will also have a stall at the Expo organised by Ku-Ring-Gai Council at St Ives Shopping Village, Thursday 3 April, from 10.00 am – 3.00 pm. Application for membership forms will be handed out to interested persons.

**ANNUAL GENERAL MEETING:** This will be held during the April meeting (24<sup>th</sup> April) – if you would like to nominate yourself (or anyone else) for any of the positions on the Committee please ring the Secretary.

#### **GENERAL MEETINGS:**

At the March meeting Chris Danckwertz from the Self Help for the Hard of Hearing (SHHH) will be speaking on a problem many of us have and how that organisation may be able to help. The April meeting will include the AGM, and a Question and Answer session – hopefully we can all help each other with answers to many problems we all have from time to time.

## **CUSTOMIZING YOUR TEXT BULLETS IN XP:**

In XP you can use your favourite picture for text bullets. Go to Format, Bullets & Numbering, select the Bulleted tab and select one of the existing bullets. Click on Customise, and in the Customise Bulleted List box click on Picture. In the Picture box scroll down and select a 'Picture'. Click OK in this box and in the Customise Bulleted List box. It is best to select a simple picture for the best effect.

**WORKSHOPS:** Workshops are held on the second Thursday of each month, February – November inclusive, 1pm – 4 pm. The next ones will be held on 13 March and 10 April - make use of the opportunity of attending these Workshops to help clear up any problem areas.

#### **INTERESTING WEBSITE:**

#### [www.weboggle.shackworks.com](http://www.weboggle.shackworks.com/)

Like digital solitaire, this web version of Boggle is so simple and so fast to restart that you can get addicted. You get the instructions on site and they are easy to follow – it tells you instantly if you are right or wrong. Each game lasts three minutes with a new game launching in 30 seconds. At game's end a list of scores for all players online is revealed so you can compare your score. You even get a list of words everyone missed and words you found that no one else did.

#### **IF YOU ARE IN NEED OF A COMPUTER REPAIRER -**

If you have computer problems and you need someone to come out to your home to help here are some contacts who have offered to be of assistance:

Servant Pty Ltd (Thornleigh), Tel: 9980 9866, email: [info@servant.net.au;](mailto:info@servant.net.au;) [www.servant.net.au](http://www.servant.net.au/) Peter Harding, Tel: 9514 5496; Mob. 0405 118 035; email: [guanylic@gmail.com](mailto:guanylic@gmail.com) Peter Armati, Tel 9878 1125, Mob: 0402 371 971, email: [armati@ozemail.com.au](mailto:armati@ozemail.com.au)

# **GENERAL MEETINGS – 4 th Thursday of the month at 2 pm Thursday 27 March: Chris Danckwertz, on Self Help for Hard of Hearing Thursday 24 April: AGM followed by Questions & Answers**

For further information, please contact any of the following:

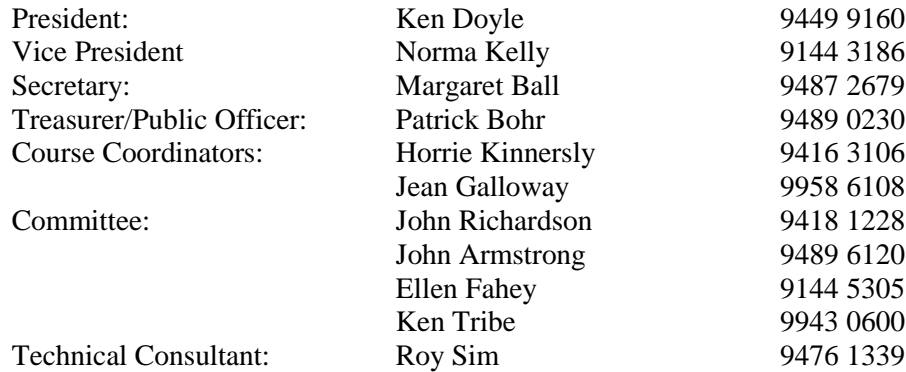

**Wisdom**

*Upon our bookshelf I have found an album, old and leather bound; Among the snapshots I could see a photo of a younger me! No furrowed brow or sign of age, it seemed a shame to turn the page … Why can't new photos make me look like the one the Kodak Brownie took?*

*Remember that you need to be a financial member of Computer Pals to undertake any of our courses. If you have not already paid your membership fee for 2008 and you want to partake in the benefits of the club, use the following renewal slip and send your fee to the club as soon as possible*

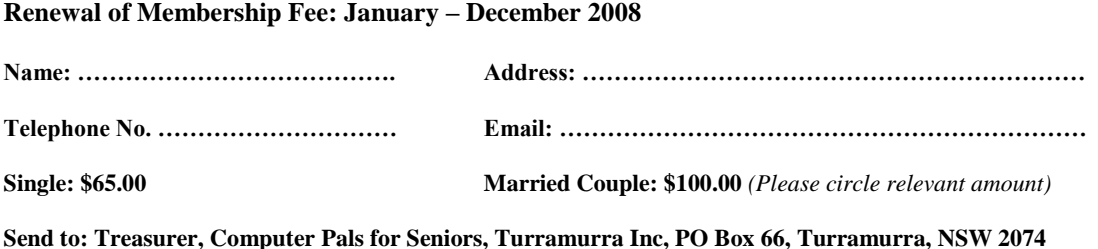